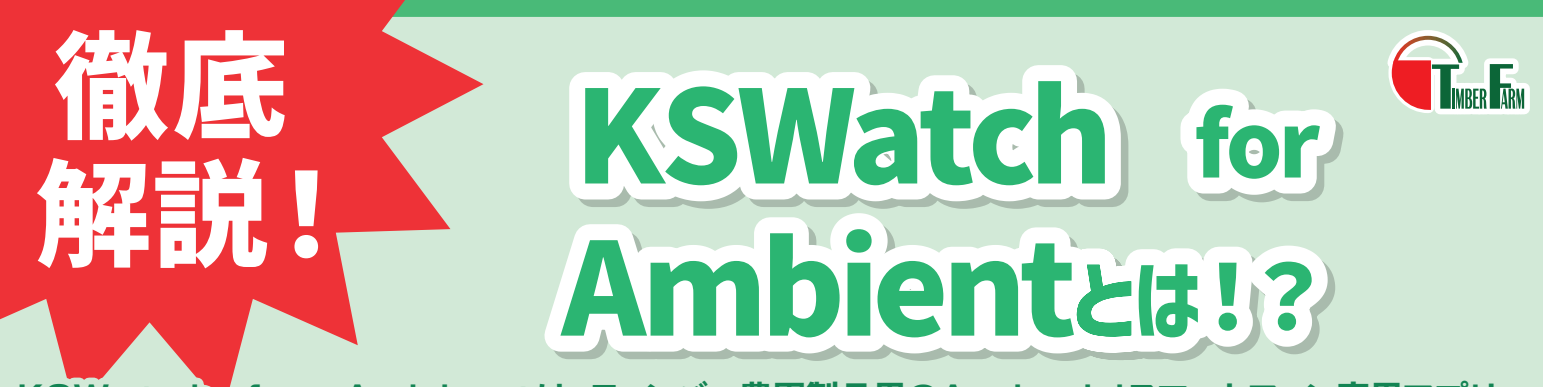

KSWatch for Ambientは、ティンバー農園製品用のAndroidスマートフォン専用アプリ です。Ambientのサイトにログインしなくても、Ambientに送信された最新のデータをアプリ から確認することができます。自動開閉器KS-THP1-Mと環境計測器KS-THP1に対応しています。

## KSWatch for Ambientの使い方

アプリを起動して、チャンネル設定を行うと以下の画面のようにAmbientの最新データを確認できます。

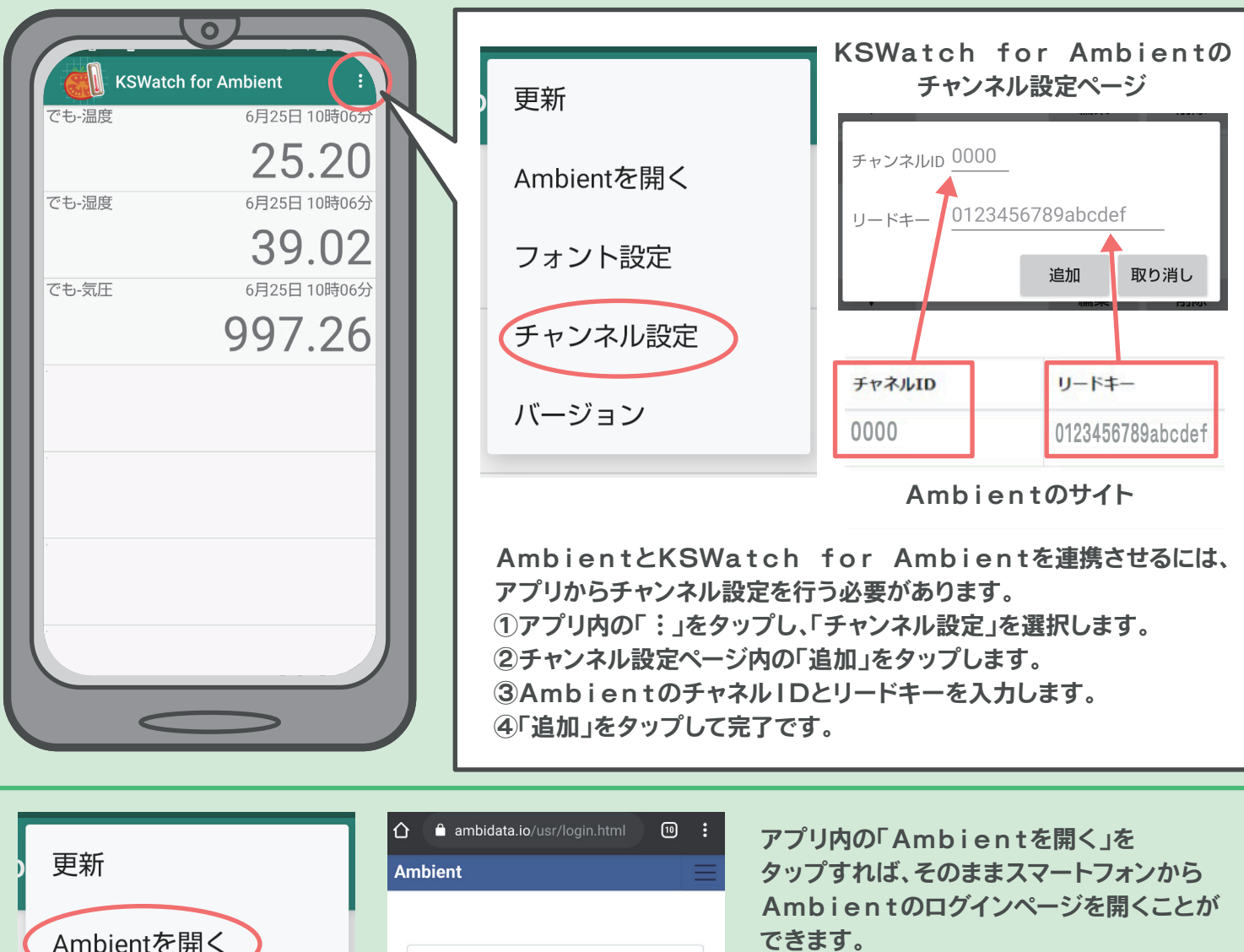

メールアドレス

パスワードを忘れた方はこちら

パスワード

ログイン

フォント設定

チャンネル設定

バージョン

ログイン後するとチャネル一覧のページが 表示され、チャネルIDとリードキーを 確認できます。